## **Présentation du programme**

Grâce à son programme d'installation et de **désinstallation**, CalcoClock est un logiciel "écologique". Vous pouvez l'installer pour l'essayer puis en faire disparaître toutes traces s'il ne vous convient pas. Il n'utilise aucune de vos DLL et installe les siennes dans son propre répertoire. Il ne change rien à votre machine. Prenez soin de conserver le programme d'installation et de désinstallation.

Le programme CalcoClock est destiné aux possesseurs d'enregistreurs à cassettes audio ou de magnétoscopes.

La plupart de ces équipements disposent d'un compteur numérique qui permet de positionner la bande à un endroit précis. Lorsque l'on veut enregistrer, le problème est souvent de déterminer le temps restant libre sur une cassette. Ces compteurs ne donnent pas d'informations sur la durée. Il faut alors faire une approximation en fonction de la valeur maximum du compteur et de la durée de la bande. Une simple règle de trois suffit et CalcoClock l'effectuera pour vous.

Il suffit d'introduire la valeur du compteur et le programme vous donne le temps restant sur la bande. C'est aussi simple que cela.

Malheureusement cette méthode n'est pas précise. En effet, le compteur n'évolue pas linéairement au cours du temps. Ceci est dû au fait que le compteur indique le nombre de tours effectués par l'un des axes de bobines. La vitesse de la bande est constante mais le diamètre de la bobine varie à mesure que celle-ci se vide ou se rempli. Par exemple voici la courbe relevée sur un magnétoscope pour une cassette de 180 minutes. On remarque par endroit une différence de vingt minutes entre la courbe réelle et l'interpolation linéaire simple.

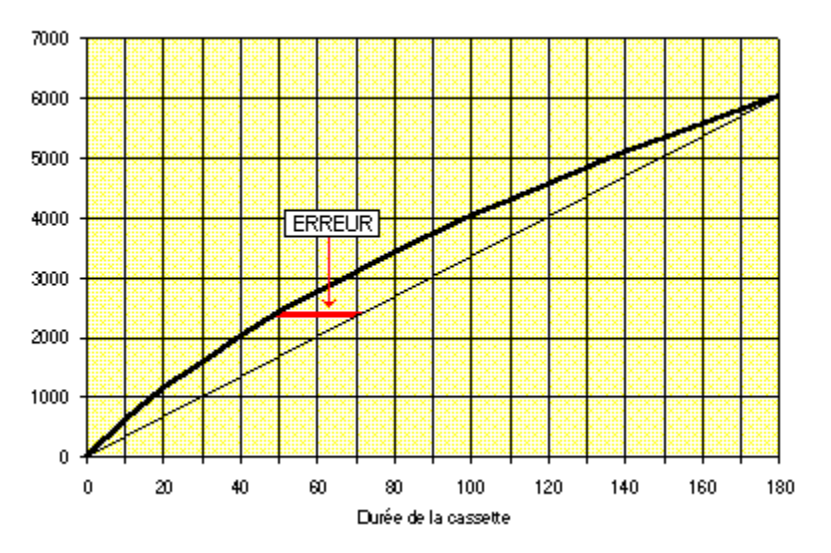

CalcoClock va permettre de numériser cette courbe. La précision sera alors très bonne. L'utilisateur étalonne le programme en définissant un certain nombre de points de la courbe. Le programme procède alors à une règle de trois non plus entre les points extrêmes de la courbe mais entre les deux points qui entourent la mesure.

Les compteurs se comportent différemment d'un équipement à l'autre mais aussi d'un type de cassette à l'autre. Ceci est dû au diamètre différents des bobines. Celles d'une cassette de 4 heures sont plus larges que celles d'une de 2 heures.

CalcoClock permet de définir plusieurs types de cassettes pour un ou plusieurs équipements qu'il s'agisse de magnétoscopes ou d'enregistreurs audio. Les courbes sont stockées dans un fichier sur le disque dur.

Bien évidement CalcoClock s'utilise manuellement aussi simplement que la calculatrice de Windows. Mais le plus intéressant est de l'utiliser au moyen d'une liaison depuis un autre logiciel. Ainsi si l'on tient à jour l'état d'une Vidéothèque à l'aide d'un logiciel comme WinWord ou Excel, on pourra lui faire calculer automatiquement la durée restant sur chaque cassette directement depuis ce logiciel. Dans ce mode CalcoClock est entièrement automatique et ne nécessite aucune manipulation.